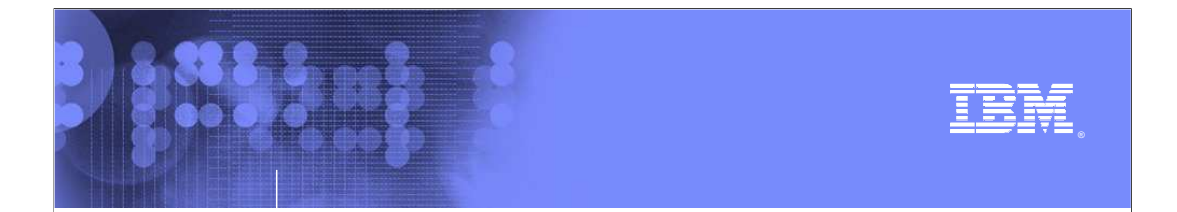

**z/OS® V1R10** 

# **GRSRNL=EXCLUDE migration**

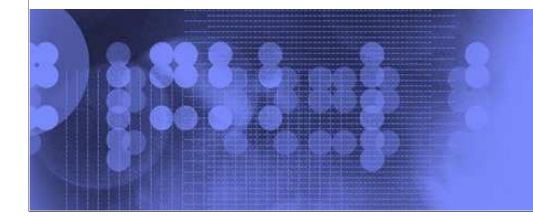

 $\mathcal O$ business on demand software

© 2008 IBM Corporation

V1R10-GRS-RNL-Exclude-Migration.ppt

### **Table of contents**

10000

- **Session objectives**
- **Overview**
- **Usage and invocation**
- **Interactions and dependencies**
- **Migration and coexistence considerations**

**=**  2 **GRSRNL EXCLUDE migration © 2008 IBM Corporation** 

- **·** Installation
- **Session summary**

## **Session objectives**

10000

- **Explain why it was done**
- **Identify new and changed installation procedures**

**=**  3 **GRSRNL EXCLUDE migration © 2008 IBM Corporation** 

- **Explain any migration issues or concerns**
- **Explain how to use it**
- � Indicate list of publications and references

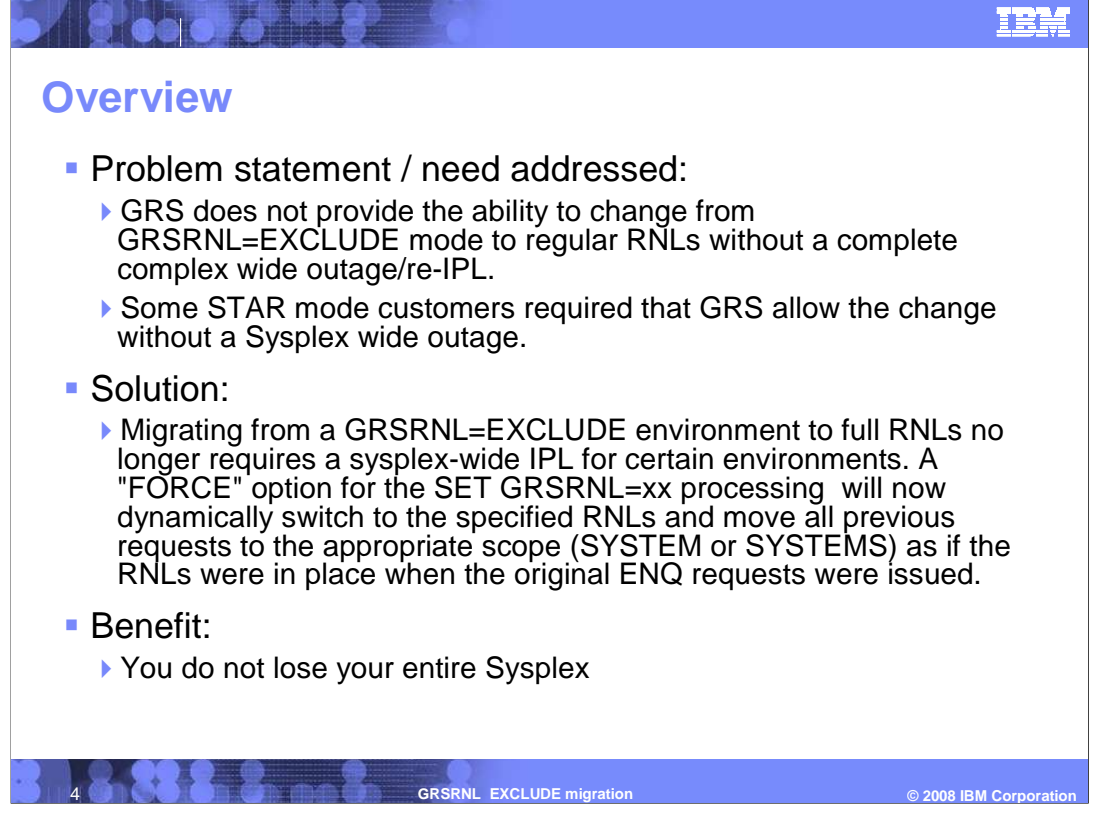

 GRS does the provide the ability to change RNLs dynamically but if a system is IPLed in GRSRNL=EXCLUDE then a dynamic RNL change can not be performed. Customers wanting to migrate from GRSRNL=EXCLUDE to full RNLs required that it be done without a complex sysplex outage.

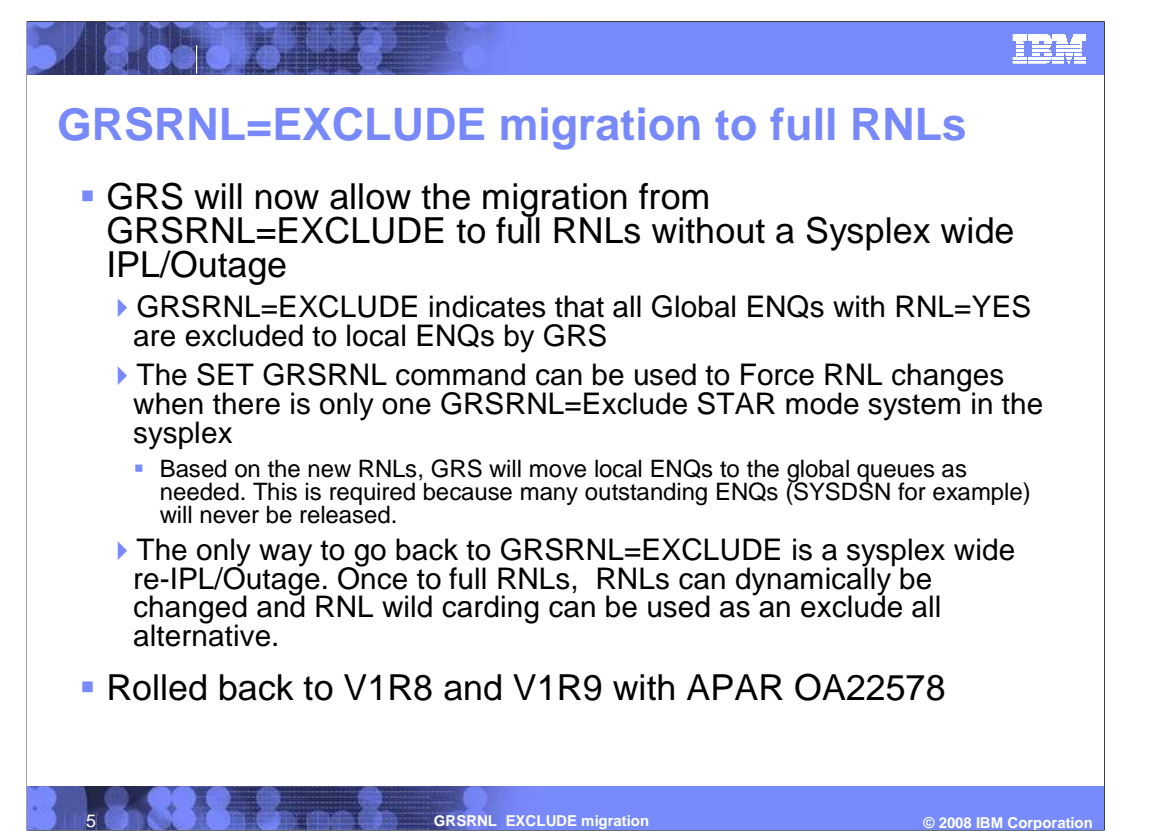

 GRSRNL=EXCLUDE is a strange environment where GRS will create a GRS complex but it will exclude all Global ENQs to a SYSTEM scope unless they specify RNL=NO on the ENQ/ISGENQ API. Applications must insure that if they use RNL=NO or any other ENQ issuer for a specific resource use RNL=NO that all must use RNL=NO.

 In non-GRSRNL=EXCLUDE environments, RNLs can be changed without this support. However, for data integrity reasons, GRS will not allow the change to take place if an outstanding ENQ is affected by the new RNLs and the ENQ is not released in a reasonable amount of time. This support, with its limiting restrictions (that is, must be GRSRNL=EXCLUDE mode) will allow the RNLs to be changed even if a holder is affected by the change. Any outstanding System (or local) level ENQ that the new RNLs say should now be global (SYSTEMS) will be changed by GRS without the ENQ having to be released/re-obtained. This can be done only by insuring that one system is in the sysplex.

 In GRS Star mode before the SET GRSRNL=xx migration begins message ISG880D will prompt for the FORCE option to continue if required.

 Care must be taken when changing RNLs as any errors in their configuration can lead to deadlocks or data integrity errors. Note also that once migrating to the specified RNLs, the only way to move back to GRSRNL=EXCLUDE requires a sysplex-wide outage. Additionally note that there is no FORCE option from changing from the specified RNLs to another set of RNLs therefore long held resources could delay such a change indefinitely requiring cancellation of jobs or even a sysplex-wide outage to complete.

 A rebuild of the ISGLOCK structure is initiated as the final step in the migration and must succeed to complete. You should test that a rebuild of the ISGLOCK structure will succeed.

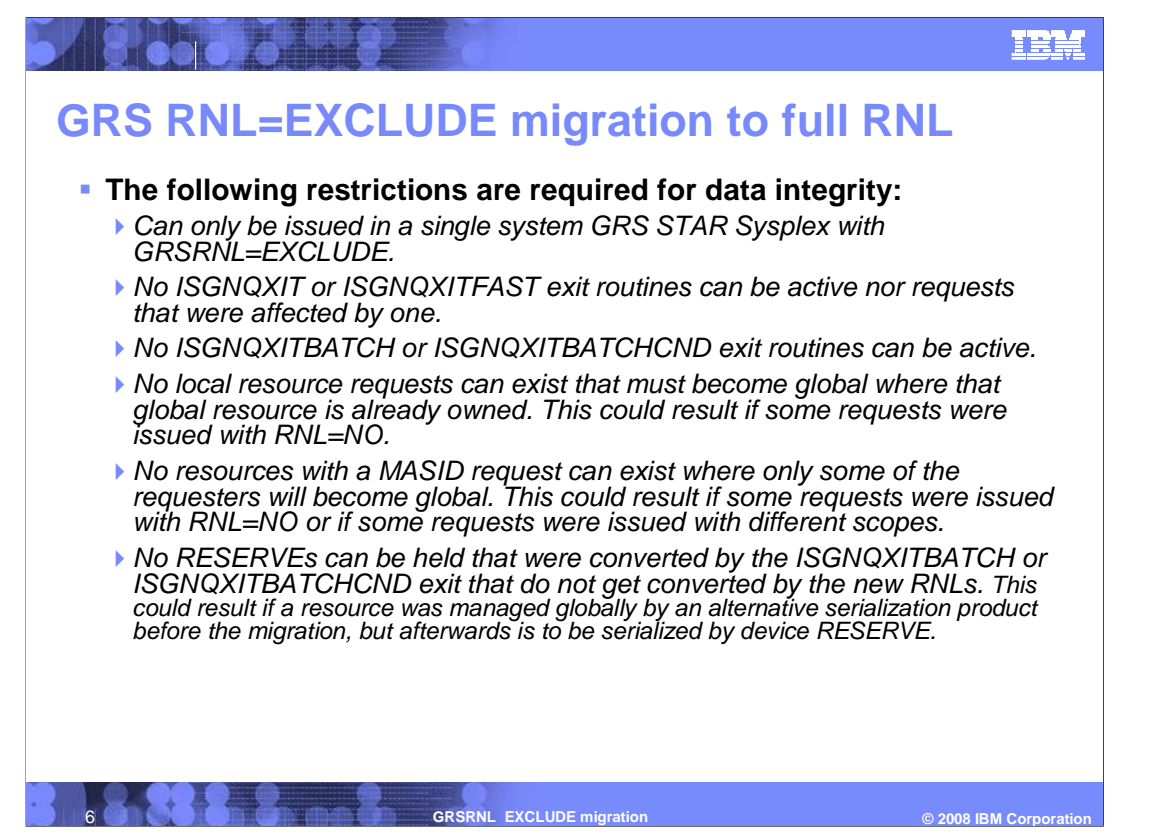

 The restrictions are enforced to insure data integrity. The migration will be canceled if any of these requirements are not met and GRSRNL=EXCLUDE will remain in effect. When in GRS Ring mode the ISG248I message will be issued indicating that SET GRSRNL is not accepted in a GRSRNL=EXCLUDE environment

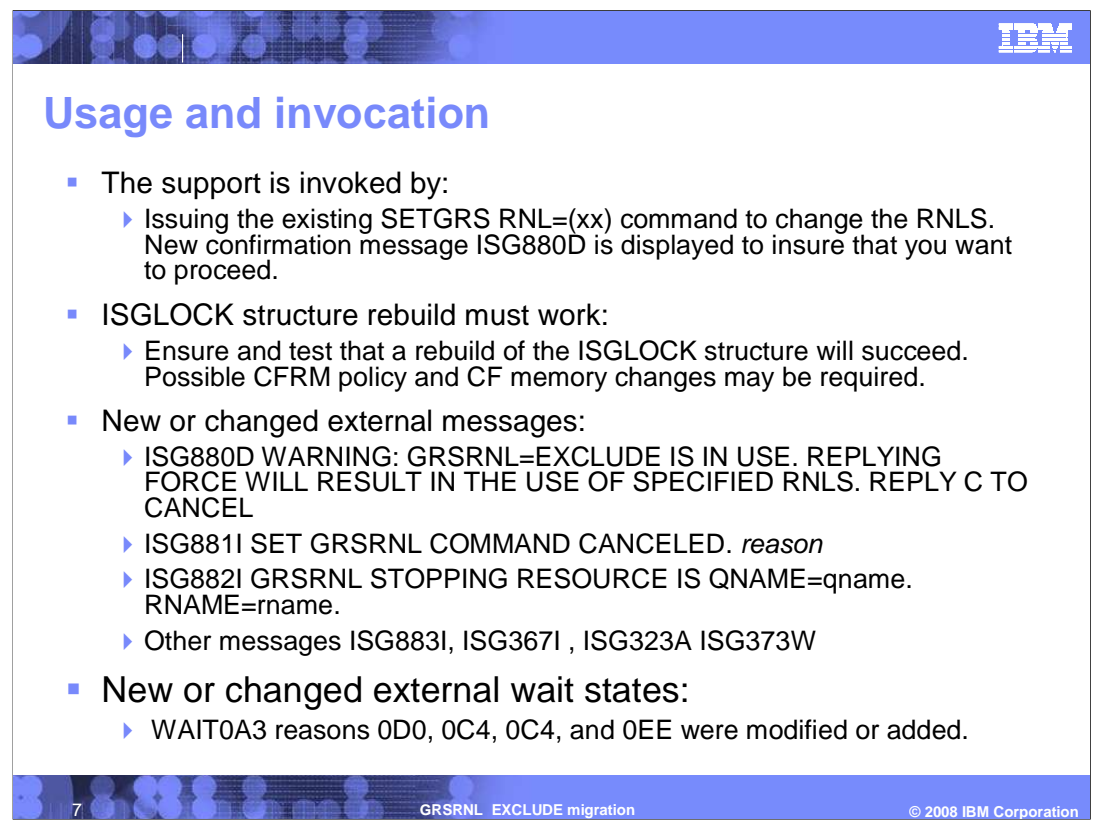

 See the z/OS MVS System Messages, Vol 9 (IGF-IWM), SA22-7627 and z/OS MVS System Codes, SA22-7626 manuals for more information on the messages.

 A ISGLOCK structure rebuild is performed by the system as the final step in the migration. As such, you must make sure that the rebuild will succeed. An unsuccessful rebuild will result in a system waitstate. You should review the z/OS V1R9.0 MVS Setting Up a Sysplex and z/OS V1R9.0 MVS Planning: Global Resource Serialization manuals for information related to rebuilding the GRS lock structure (ISGLOCK). The "SETXCF START,REBUILD,STRNAME=ISGLOCK" can be used to test the rebuilding of the structure. Rebuilding to and from a new structure before issuing the SETGRS RNL command to migrate is suggested. This would insure that your CFRM policy and CF configuration (memory requirements) are correct.

 Note that failure of the test rebuilds will result in the system continuing to use the old structure. Failure during the migration will result in a waitstate.

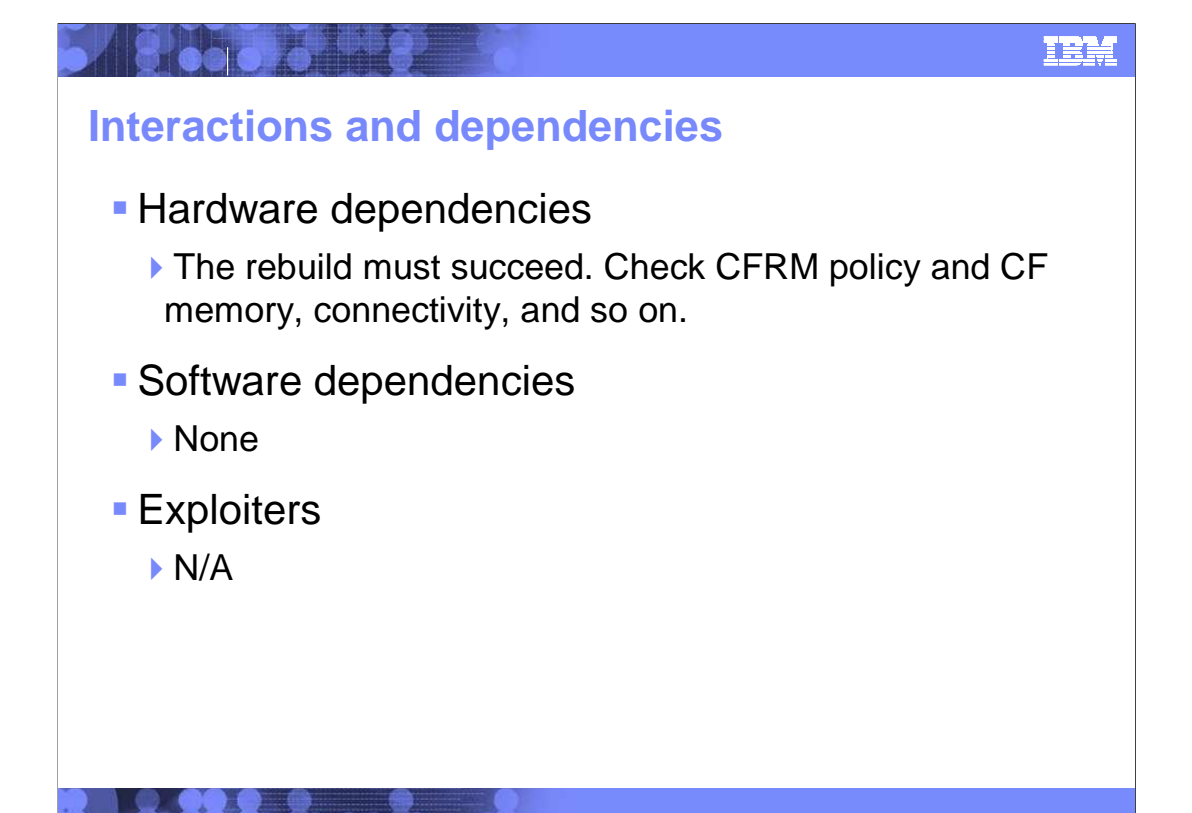

**=**  8 **GRSRNL EXCLUDE migration © 2008 IBM Corporation** 

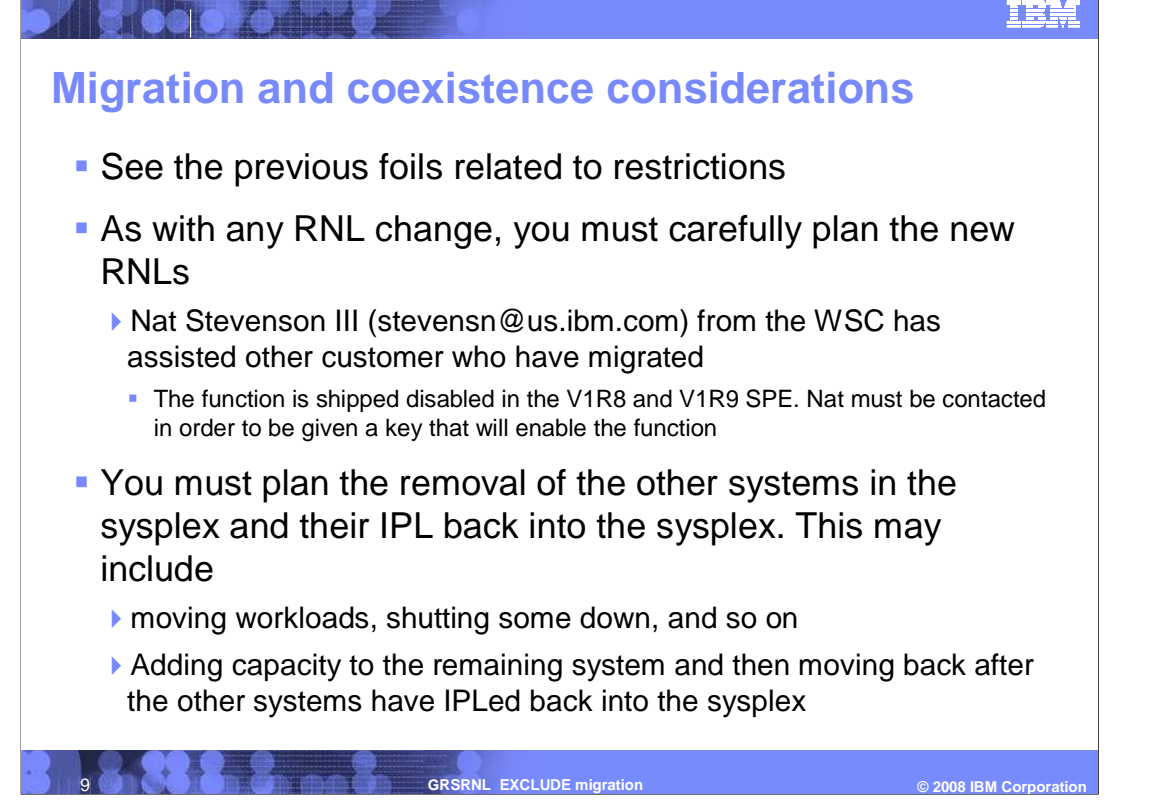

 The new RNLs will reside in a SYS1.PARMLIB(GRSRNLxx) member. Make sure that you test the migration and RNLs on a test system first. See the GRS Planning Guide for information on RNLs and using the RNL syntax checker.

 The SPE versions of this function is shipped disabled by default and a DIAGxx setting is be required to enable it. Specifics on enabling this function

 can be obtained from the IBM Washington Systems Center by sending Nat Stevenson and e-mail at stevensn@us.ibm.com.

Please consider these questions before contacting the Washington Systems Center:

- \* Are you sharing any resources (DASD) outside of the sysplex?
- \* Do you use an alternate serialization product?
- \* Do you have a need to perform this migration without a

sysplex-wide outage?

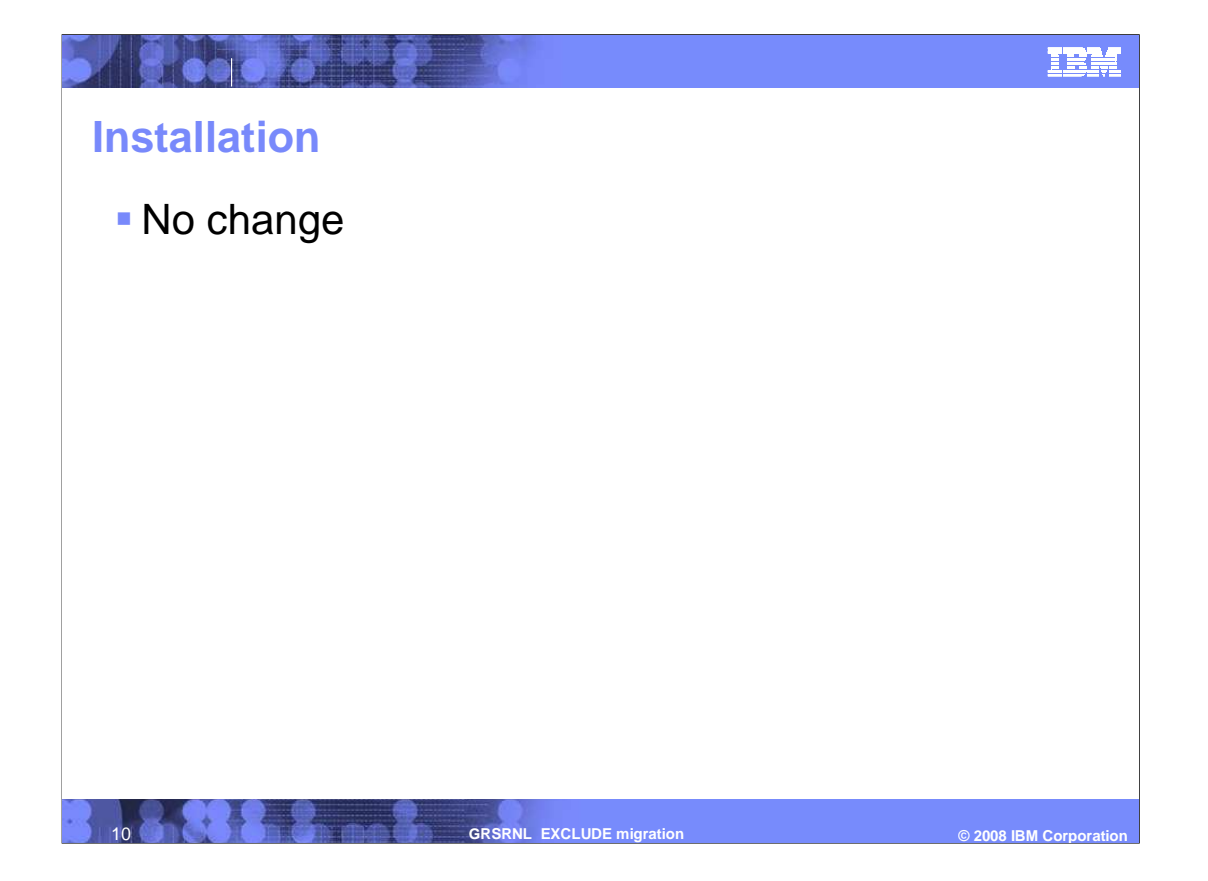

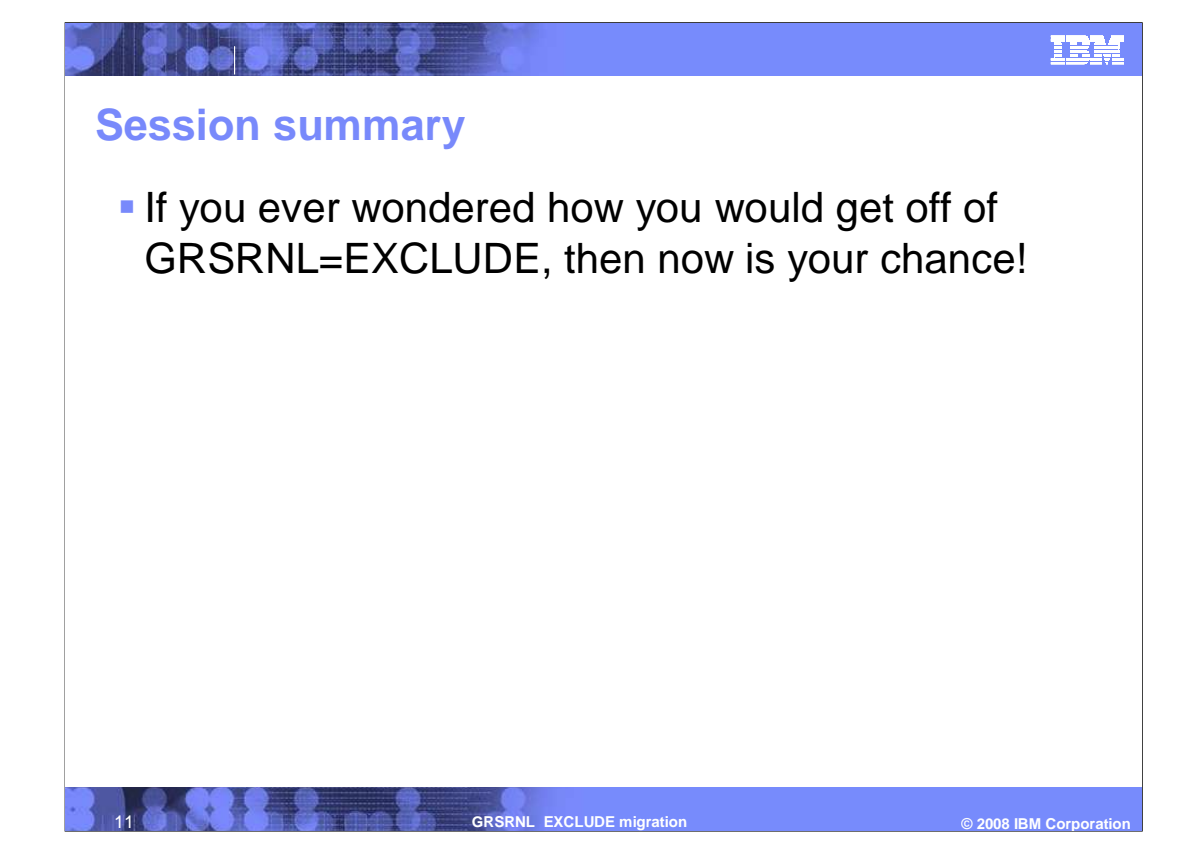

### **Appendix**

- **-List additional related materials for quick reference** 
	- ▶ Publications:

**Altree of State** 

- **·** z/OS V1R9.0 MVS Planning: Global Resource Serialization
- **·** z/OS V1R9.0 MVS Setting Up a Sysplex
- � z/OS MVS System Messages, Vol 9 (IGF-IWM), SA22-7627
- **z/OS MVS System Codes, SA22-7626**
- **Application publications for information related to changing RNLs**
- ▶ Contact Nat Stevenson III from the WSC for possible assistance with doing migrations.

**=**  12 **GRSRNL EXCLUDE migration © 2008 IBM Corporation** 

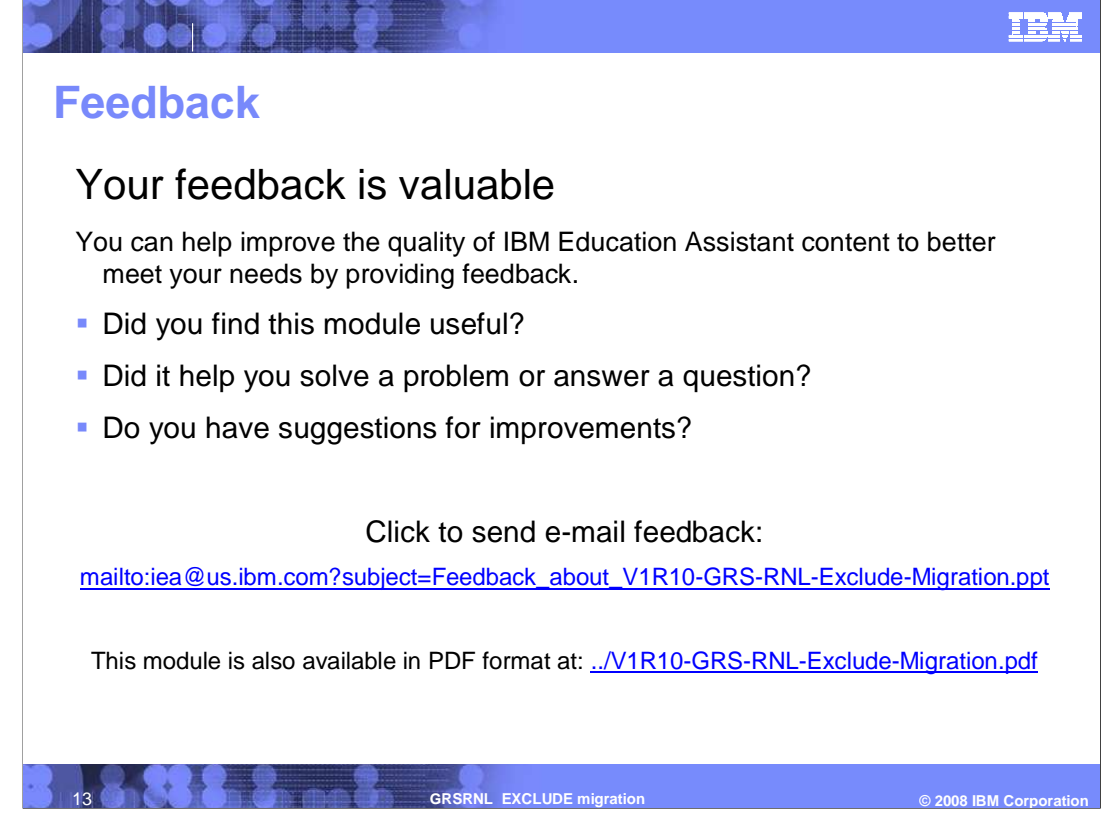

 You can help improve the quality of IBM Education Assistant content by providing feedback.

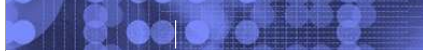

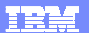

#### **Trademarks, copyrights, and disclaimers**

The following terms are trademarks or registered trademarks of International Business Machines Corporation in the United States, other countries, or both: IBM z/OS

A current list of other IBM trademarks is available on the Web at http://www.ibm.com/legal/copytrade.shtml

Product data has been reviewed for accuracy as of the date of initial publication. Product data is subject to change without notice. This document could include<br>statements regarding IBM's future direction and intent are su

Information is provided "AS IS" without warranty of any kind. THE INFORMATION PROVIDED IN THIS DOCUMENT IS DISTRIBUTED "AS IS" WITHOUT ANY WARRANTY, EITHER EXPRESS OR IMPLIED. IBME EXPRESSLY DISCLAIMS ANY WARRANTIES OF MERCHANTABILITY, FITNESS FOR A PARTICULAR<br>PURPOSE OR NONINFRINGEMENT. IBM shall have no responsibility to update this information. IBM product

IBM makes no representations or warranties, express or implied, regarding non-IBM products and services.

The provision of the information contained herein is not intended to, and does not, grant any right or license under any IBM patents or copyrights. Inquiries regarding<br>patent or copyright licenses should be made, in writin

IBM Director of Licensing IBM Corporation North Castle Drive Armonk, NY 10504-1785 U.S.A.

Performance is based on measurements and projections using standard IBM benchmarks in a controlled environment. All customer examples described are presented<br>as illustrations of how those customers have used IBM products a

© Copyright International Business Machines Corporation 2008. All rights reserved.

Note to U.S. Government Users - Documentation related to restricted rights-Use, duplication or disclosure is subject to restrictions set forth in GSA ADP Schedule Contract and IBM Corp.

**GRSRNL EXCLUDE migration** 

**EXCLUDE** migration *COLUDE* migration *COLUDE* migration *COLUDE* migration